## Stand: 11. Juni 2020 **Rollen und Berechtigungen** (Delete, Create, Edit and View?

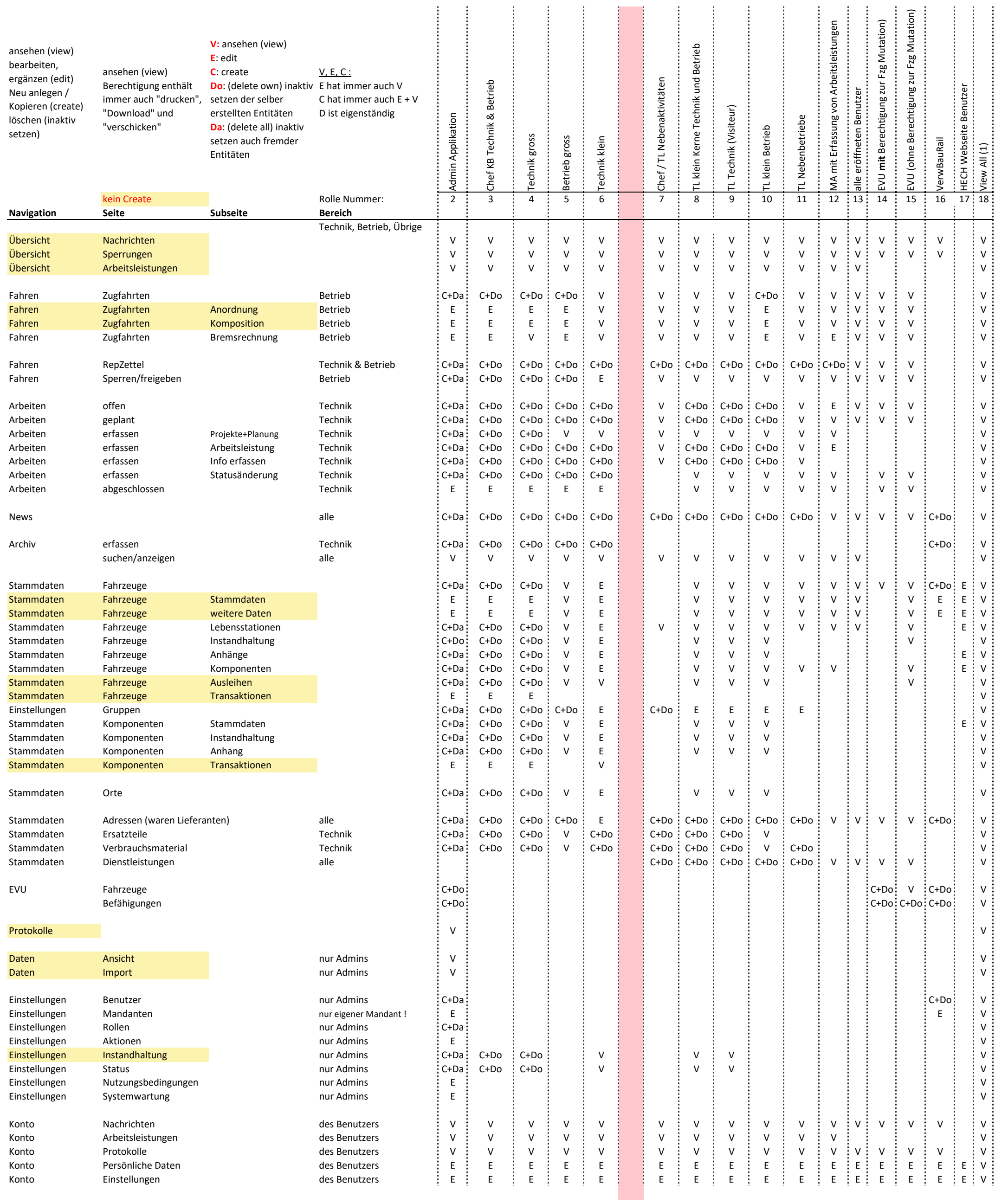